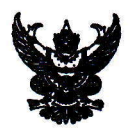

# บันทึกข้อความ

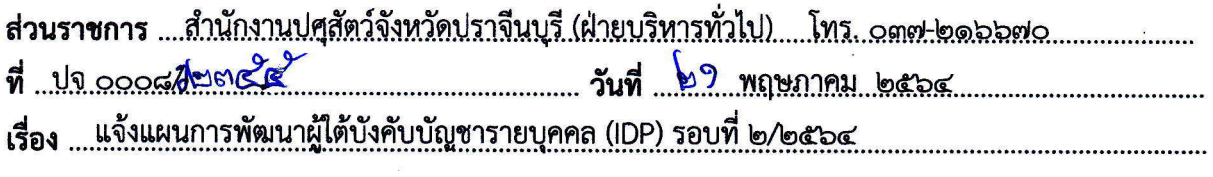

เรียน

ตามที่สำนักงานปศุสัตว์จังหวัดปราจีนบุรี ได้จัดทำโครงการพัฒนาบุคลากร รอบที่ ๒/๒๕๖๔ เรื่อง เทคนิคการจัดทำ Power point เพื่อการนำเสนอ ตามแผนการพัฒนา ผู้ใต้บังคับบัญชารายบุคคล (IDP) ของสำนักงานปศุสัตว์จังหวัดปราจีนบุรี นั้น

เพื่อให้การดำเนินการพัฒนาผู้ใต้บังคับบัญชา เป็นไปตามวัตถุประสงค์ของโครงการดังกล่าว สำนักงานปศุสัตว์จังหวัดปราจีนบุรี จึงขอแจ้งรายชื่อและหัวข้อที่ต้องการพัฒนาฯ ตามแผนการพัฒนา ผู้ใต้บังคับบัญชารายบุคคล (IDP) รอบที่ ๒/๒๕๖๔ รายละเอียดตามกำหนดการและรายชื่อที่แนบมาพร้อมนี้

จึงเรียนมาเพื่อทราบ และแจ้งผู้มีรายชื่อเข้ารับการพัฒนาตามกำหนด

ร ถายเพิ่มศักดิ์) (นายเข็ ปศสัตว์จังหวัดปราจีนบุรี

## รายชื่อผู้เข้ารับการพัฒนาบุคลากร (IDP) รอบที่ ๒/๒๕๖๔

## ู้เรื่อง เทคนิคการจัดทำ Power point เพื่อการนำเสนอ

## สำนักงานปศุสัตว์จังหวัดปราจีนบุรี

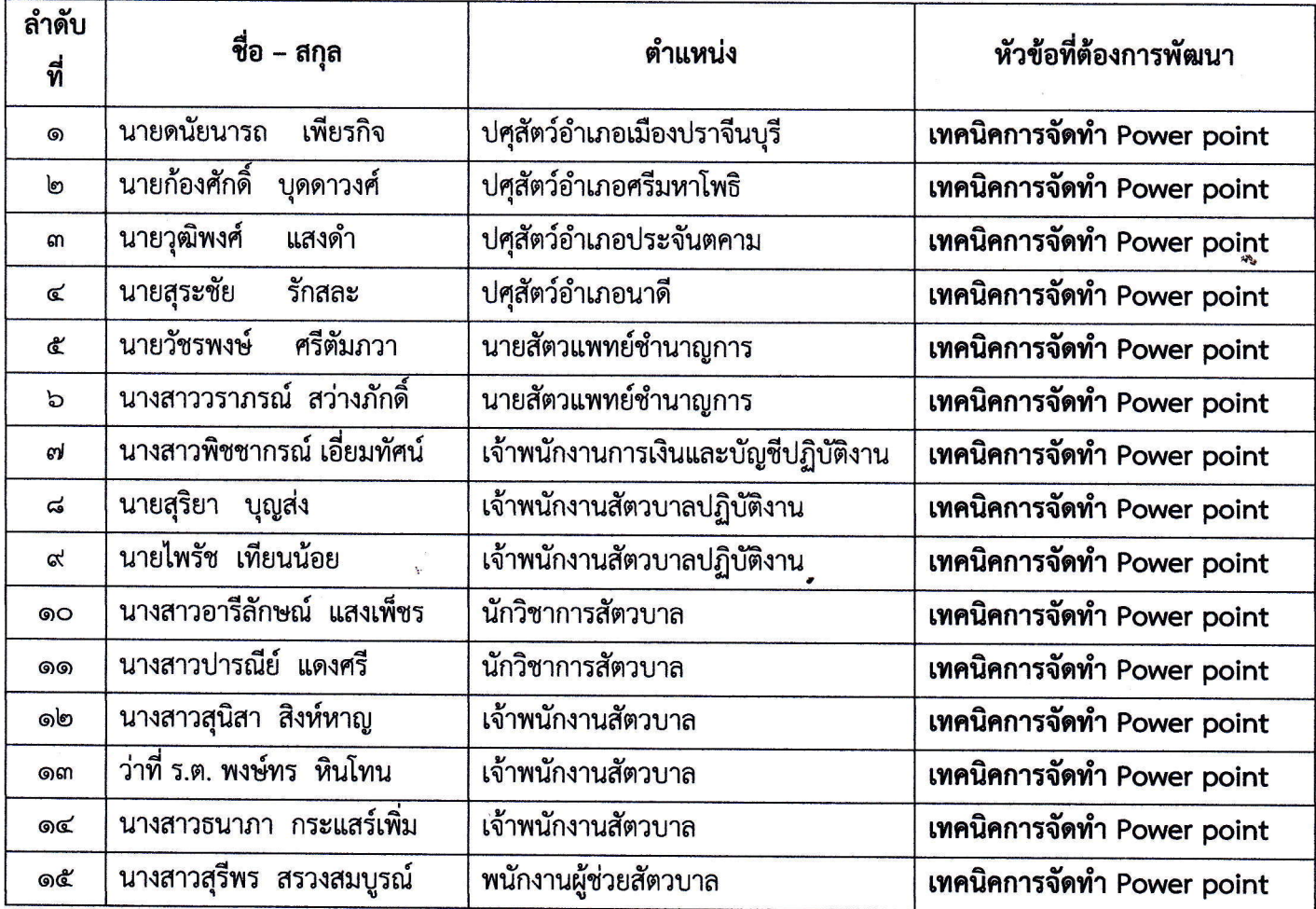

#### กำหนดการ

### โครงการพัฒนาผู้ใต้บังคับบัญชา

- รอบที่ ๒/๒๕๖๔ ประจำปีงบประมาณ พ.ศ. ๒๕๖๔

วิธีการพัฒนาตนเอง ด้วยวิธีอบรมกับหน่วยงานนอกกรมปศุสัตว์

### เรื่อง เทคนิคการจัดทำ Power point เพื่อการนำเสนอ

### สำนักงานปศุสัตว์จังหวัดปราจีนบุรี

........................

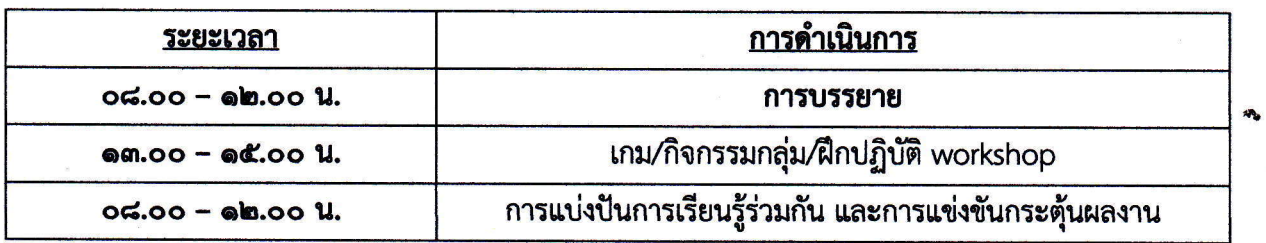

หมายเหตุ : กำหนดการอาจเปลี่ยนแปลงได้ตามความเหมาะสม